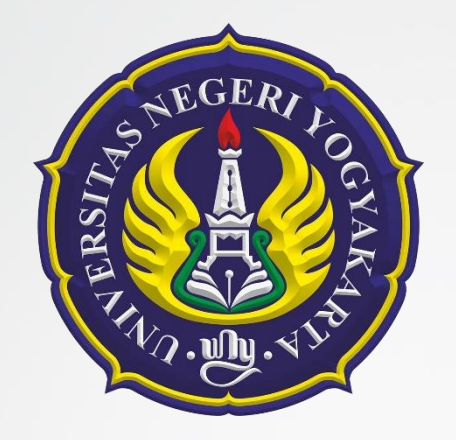

## Percabangan

Muh. Izzuddin Mahali, M.Cs.

Pertemuan 2. Algoritma dan Struktur Data

*PT. Elektronika FT UNY*

### *Percabangan dan Seleksi*

- Struktur seleksi untuk melakukan proses pengujian dalam mengambil suatu keputusan guna mengeksekusi suatu blok instruksi, yang menilai dua atau beberapa keadaan sekaligus.
- Kondisi yang dinilai berupa ekspresi dengan nilaiTrue atau False
- JikaTrue maka proses akan mengeksekusi statemen pertama , Sebaliknya jika bernilai False maka Proses akan mengeksekusi statemen ke dua.

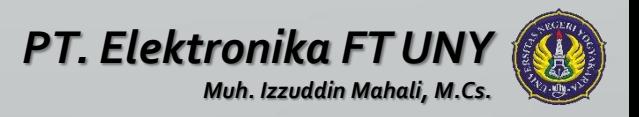

### *Operator Relasi*

Operator relasi yang digunakan membandingkan hubungnaAntara dua buah operand akan didapatkan hasil tipe Boolean. True (benar) dan False (salah).

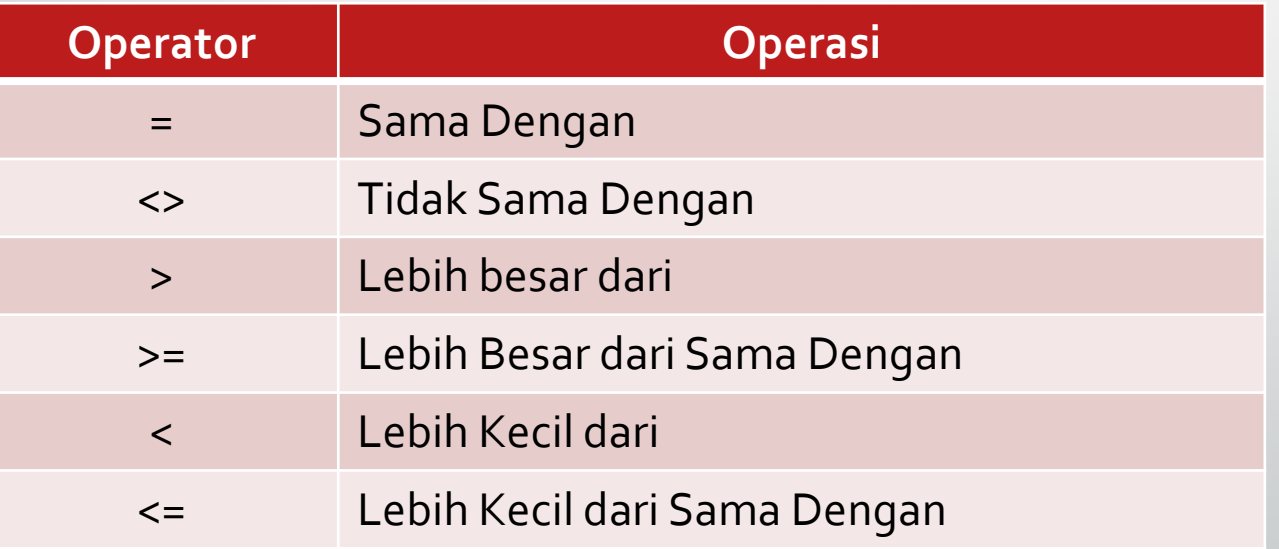

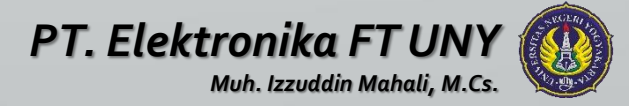

### 1. Statement IF .. THEN

Bentuk umum dari IF .. THEN dengan suatu pernyataan adalah

IF <kondisi> THEN Begin

………… End.

…………

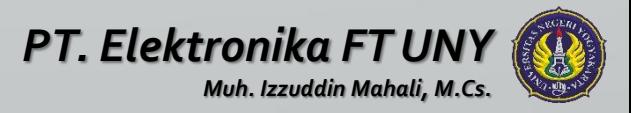

**Contoh :**

Program BilPositif;

Uses WINCRT;

Var

Bil : Integer;

Begin

Write('Masukkan sebuah bilangan : '); Readln(Bil);

IF Bil>0 THEN

```
Writeln ('Bilangan Positif');
```
Readln;

End.

Hasil eksekusi : Masukkan sebuah bilangan : 3 Bilangan Positif

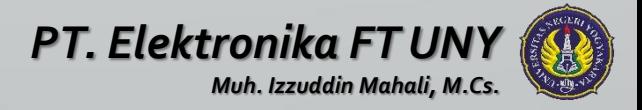

2. Statement IF .. THEN .. ELSE Bentuk umum dari IF .. THEN .. ELSE adalah

IF <kondisi> THEN Begin

…………

……………

…………

………… End; ELSE Begin

End;

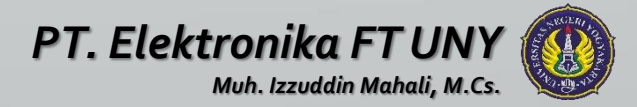

#### **Contoh :**

Program BilPositif;

Uses WINCRT;

Var

Bil : Integer;

Begin

```
Write('Masukkan sebuah bilangan : ');
```
Readln(Bil);

IF Bil>0 THEN

```
Writeln ('Bilangan Positif');
```
ELSE

```
Writeln ('Bilangan Negatif');
```
Readln;

End.

```
Hasil eksekusi :
   Masukkan sebuah bilangan : -13
   Bilangan Negatif
```
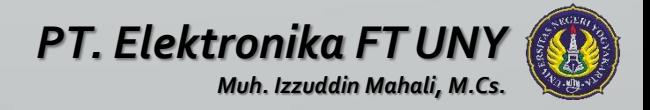

3. Statement IF .. THEN .. ELSE IF

Statement IF .. THEN .. ELSE IF digunakan untuk menyelesaikan permasalahan dengan jumlah kondisi lebih dari 2 buah :

Bentuk umum dari statement ini adalah :

IF <kondisi 1> THEN Begin

………… End; ELSE IF <kondisi 2> THEN Begin

End;

…………

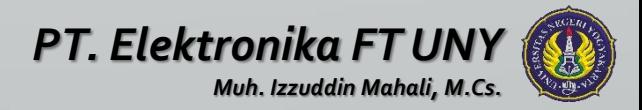

#### **Contoh :**

Program Deret;

Uses WINCRT;

Var

Bil : Integer;

Begin

```
Write('Masukkan sebuah bilangan : ');
   Readln(Bil);
   IF Bil Mod 2 = 1 THEN
        Writeln ('Bilangan Ganjil');
   ELSE IF Bil Mod 2 = 0 THEN
        Writeln ('Bilangan Genap');
   Readln;
End.
```

```
Hasil eksekusi :
   Masukkan sebuah bilangan : 13
   Bilangan Ganjil
```
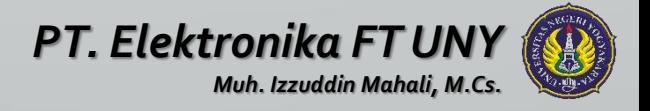

### *CASE .. OF Statement*

Pernyataan Case merupakan alternative dari statement IF dengan pilihan ganda, biasanya pada masalah tertentu. Case akan lebih memberi kejelasan dibandingkan dengan IF dan semua permasalahan yang dibuat dengan IF dapat diselesaikan dengan Case.

CASE .. OF merupakan suatu ungkapan logika yang disebut dengna selector dan sejumlah statementyang diawali dengan label permasalahan (case label)

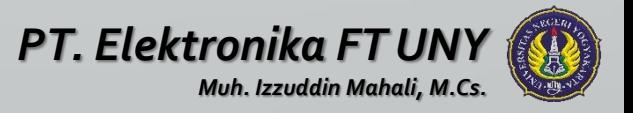

### *CASE .. OF Statement*

Bentuk umum CASE .. OF adalah :

…………………………………

CASE ungkapan OF Daftar label 1 : Statement 1; Daftar label 2 : Statement 2; Daftar label 3 : Statement 3;

End;

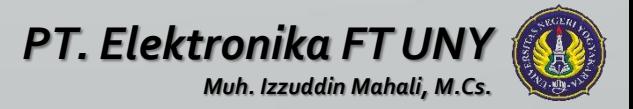

### *CASE .. OF Statement*

```
Contoh :
```

```
Uses WINCRT;
Var
    alas, tinggi, jejari, luas: Real;
    pilih: Integer;
Begin 
     Writeln('1. Segitiga 2. Lingkaran');
     Readln(pilih);
CASE pilih OF
     1: Begin 
           Readln(alas, tinggi);
           luas := 1 / 2 * alas * tinggi;
           Writeln('Luas Segitiga : ', luas);
        End;
     2: Begin 
           Readln(jejari);
           luas := pi * Sqr(jejari);
           Writeln('Luas Lingkarang : ', luas);
        end;
     End;
     Readln;
End.
```
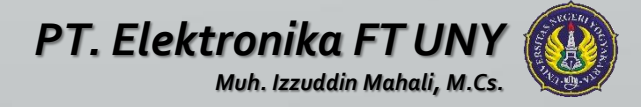

# **S E L E S A I**

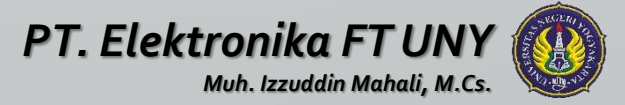